# **Distribution EOLE - Tâche #35495**

Scénario # 35462 (Terminé (Sprint)): Hâpy 2.9 : vérifier l'intégration des nœuds Hâpy Node et la mise en place d'un cluster (pb de certificats)

## **Étude**

05/07/2023 08:30 - Benjamin Bohard

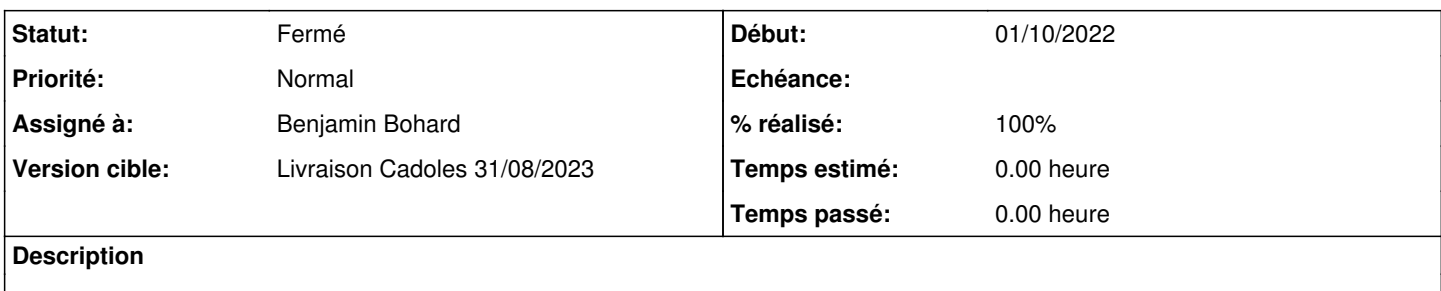

## **Historique**

### **#1 - 05/07/2023 08:30 - Benjamin Bohard**

*- Statut changé de Nouveau à En cours*

### **#2 - 05/07/2023 08:33 - Benjamin Bohard**

Les problèmes relevés :

- la configuration ssh indique que la clé par défaut se nomme eole mais la clé de oneadmin est créé indépendamment et ne respecte pas cette nouvelle convention
- les services redémarrés ne correspondent plus (changement de nom de onenode à onenodestart, pas de service opennebula
- les dépendances ruby opennebula posent problème (les gems ne sont plus au même endroit et il manque opennebula-libs)

### **#3 - 05/07/2023 09:33 - Benjamin Bohard**

*- Assigné à mis à Benjamin Bohard*

#### **#4 - 05/07/2023 15:09 - Benjamin Bohard**

Pas de chance, le même script est utilisé pour joindre les simples nœuds et les installations complètes dans le mode HA. Les services disponibles ne sont pas les mêmes et la procédure doit être différenciée selon le mode.

Si le mode HA est activé, on part du principe que tous les serveurs qu'on joint sont des installations complètes : on ne vérifie pas la présence des services opennebula et onenode.

Si le mode HA n'est pas activé, mais seulement le mode multi-nœud, on part du principe que c'est le service onenodestart qui est présent.

## **#5 - 11/07/2023 13:57 - Benjamin Bohard**

Le script actuel ne permet pas de s'assurer que la jonction se passe bien : les commandes nécessitent que le service oned écoute sur le port 2633 mais n'attendent pas que le service soit redémarré totalement.

## **#6 - 12/07/2023 14:03 - Benjamin Bohard**

*- Statut changé de En cours à À valider*

## **#7 - 14/08/2023 17:22 - Laurent Gourvenec**

*- Statut changé de À valider à Résolu*

## **#8 - 14/08/2023 17:24 - Laurent Gourvenec**

*- % réalisé changé de 0 à 100*

## **#9 - 22/08/2023 15:53 - Joël Cuissinat**

- *Statut changé de Résolu à Fermé*
- *Restant à faire (heures) mis à 0.0*